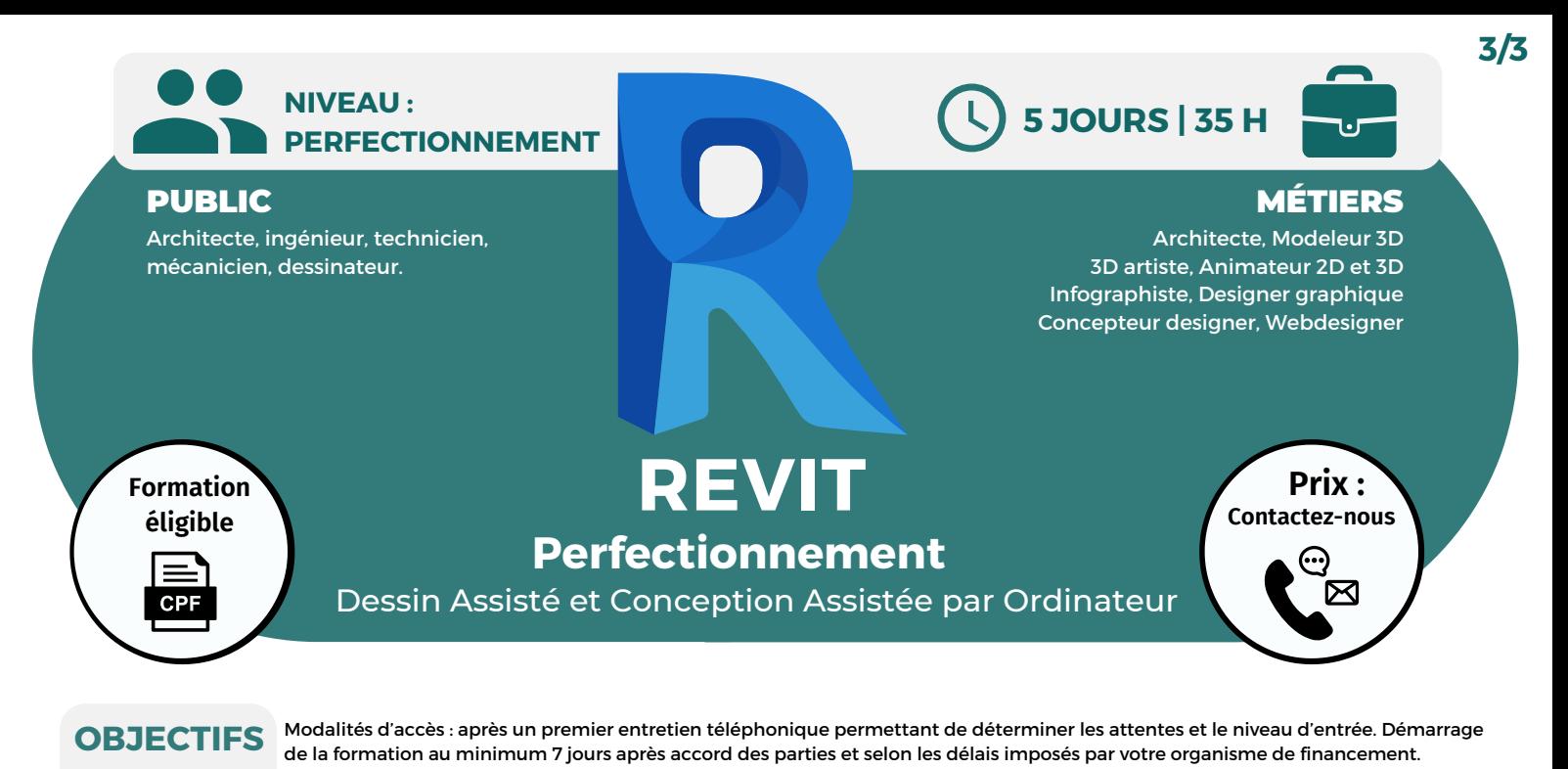

Être capable de modéliser, créer une famille de composants. Être capable d'optimiser un rendu et des échanges de données.

### **PRÉREQUIS**

Connaissances du métier du bâtiment.

# **PÉDAGOGIE**

Le formateur confirmé alterne entre méthode démonstrative, interrogative et active (via des travaux pratiques et/ou des mises en situation).

Validation régulière des acquis avec des études de cas, des quiz.

#### REMIS AU STAGIAIRE

Support de cours PDF Ressources en ligne Fichiers d'exercices

MOYENS MATÉRIELS

Logiciel visio-conférence - Tableau blanc virtuel - Ecran partagé - Google Drive Ordinateur Fourni

**Contacter le référent handicap de BELFORMATION**

**Monsieur Sebbah : Jérémy.sebbah@belformation.fr | 06.75.78.12.59**

**TOSA**<sup>®</sup> Centre

## **Formation Présentiel**

**1er jour : 7h**

**• Les phases (principe, nomenclatures, trémies, ouvertures, plan de surface) • Les matériaux (motifs de remplissage (pat), création de textures, bibliothèque de matériaux, scinder la face, peindre)**

#### **2eme jour : 7h**

- **• Matériaux suite**
- **• Les variantes**
- **• Aménagement intérieur (choix couloir, véranda, pièces, nomenclatures)**
- **• Choix toitures**

#### **• Créations de légendes**

#### **3eme jour : 7h**

**• MNT (préparation du DWG, définition des coordonnées X,Y,Z, définition du NGF) • Partage des coordonnées (liaison de maquettes bâtiment sur le site, partage de coordonnées) • Zones nivelées**

#### **4eme jour : 7h**

- **• Surface appartement**
- **• Plan de vente**
- **• Surface de plancher**

#### **5eme jour : 7h**

**• Création d'une famille de fenêtre**

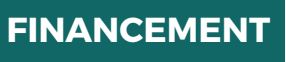

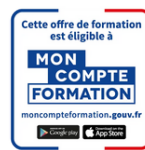

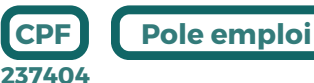

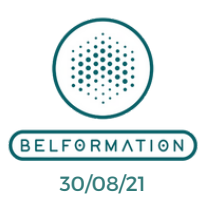

**CONTENU**

**VALIDATION**

**Formations accessibles aux PSH.**

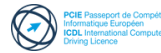

 $\mathbf C$ **BELFORMATION** 

 $\mathbf C$ 

**T**

- 
- APE 8559A | SIRET 811 531 888 00022 | | Fax : 09 72 25 10 08 **A** Lieu de formation : Inter / Intra-entreprise | Tel : 01 77 37 80 24

**ON**Jeremy Sebbah Responsable Administratif | Raphael Assouline Responsable Pédagogique

https://www.belformation.fr/ | contact@belformation.fr